## Authorware 5.X

Authorware 5.X

- 13 ISBN 9787115087409
- 10 ISBN 7115087407

出版时间:2000-9

页数:380

版权说明:本站所提供下载的PDF图书仅提供预览和简介以及在线试读,请支持正版图书。

## www.tushu000.com

《Authorware 5.X实战演练》是一本全面介绍Authorware 5.X技术的书。《Authorware 5.X实战演练》 Authorware  $5$  X Authorware 5.X authorware 5.X

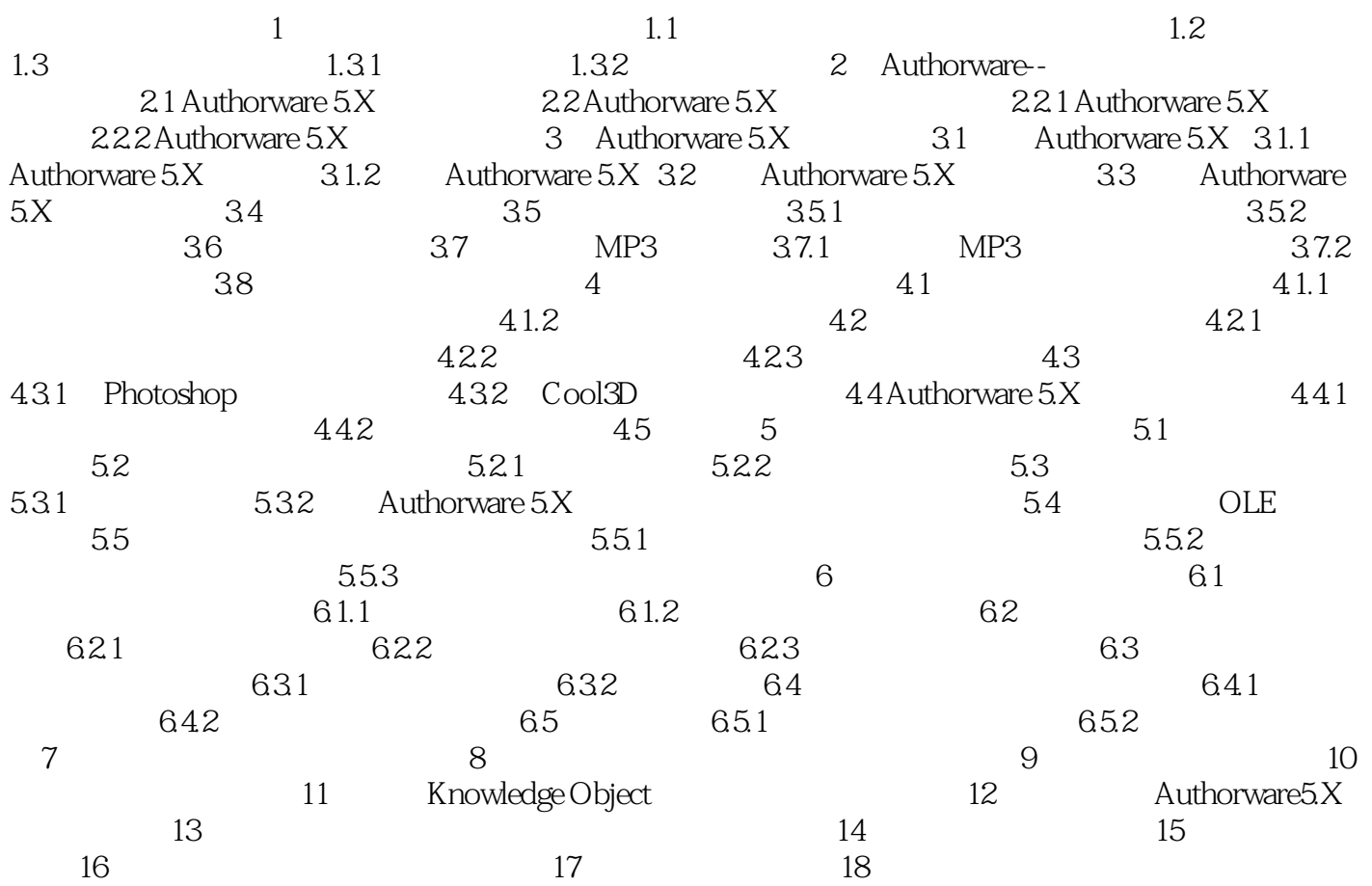

## Authorware  $5X$

本站所提供下载的PDF图书仅提供预览和简介,请支持正版图书。

:www.tushu000.com